Download Doc

CATEGORIES

# murro

Revisions to Emission Factors<br>for AP-42 Organic Source Categories

U.S. Environmental Protection<br>Agency

# Download PDF Revisions to Emission Factors for AP-42 Organic Source Categories

- Authored by -
- Released at 2013

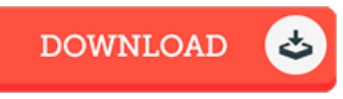

REVISIONS TO EMISSION FACTORS FOR AP-42 ORGANIC SOURCE

### Filesize: 8.17 MB

To read the data file, you will need Adobe Reader software. If you do not have Adobe Reader already installed on your computer, you can download the installer and instructions free from the Adobe Web site. You can obtain and keep it on your PC for afterwards read. Be sure to follow the hyperlink above to download the document.

# Reviews

These kinds of ebook is almost everything and got me to searching forward and <sup>a</sup> lot more. It usually does not price excessive. Its been written in an exceedingly basic way and is particularly only following i finished reading through this pdf through which in fact modified me, alter the way i really believe.

### -- Athena Jones

Just no words to explain. it was actually writtern quite perfectly and valuable. Your daily life period will be convert as soon as you total looking at this pdf.

-- Mr. Brook Marquardt Jr.

This book will be worth purchasing. This is for anyone who statte that there had not been <sup>a</sup> worthy of looking at. Your daily life span will likely be convert when you total looking over this ebook. -- Aidan Jerde DVM

[TERMS](http://www.readocs.net/terms.html) | [DMCA](http://www.readocs.net/dmca.html)